## **Questions - réponses** Utilisation de la visio web

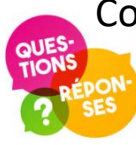

Comment cela fonctionne?

**Vous recevrez par courriel un lien URL** (adresse internet) **auquel vous devrez accéder lors de votre séance.**

*1*

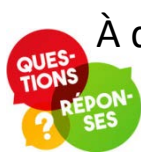

À quoi correspond ce lien URL?

**Il s'agit d'un portail audiovisuel qui vous permettra d'entrer en contact avec votre interlocuteur distant.**

À quoi consiste exactement ce portail audiovisuel (visio web) ?

**Il vous permet, de manière sécuritaire, de voir et d'entendre votre interlocuteur distant et vice versa.**

De quoi ai-je besoin pour utiliser ce portail audiovisuel?

**Vous aurez besoin d'un équipement muni :**

- **d'une connexion internet;**
- **d'un navigateur web compatible (Chrome, Firefox, Safari, Edge)**
- **d'une caméra;**
- **d'un microphone;**
- **de haut-parleurs.**

Centre intégré universitaire de santé et de services sociaux de l'Estrie - Centre hospitalier universitaire de Sherbrooke

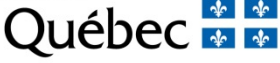

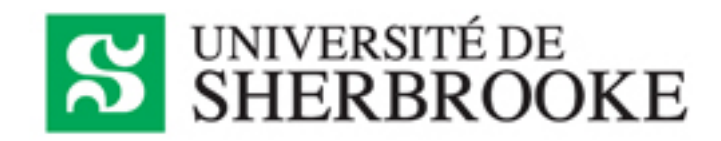

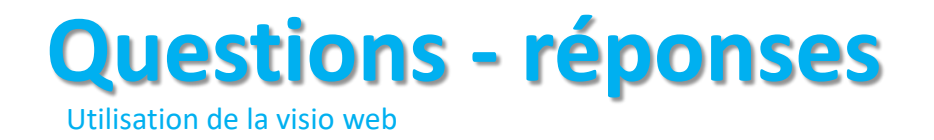

Est-ce que *la visio web* fonctionne avec une tablette ou un cellulaire? **Oui, mais ils ne sont pas tous compatibles. Prévoyez un test de votre matériel.**

Dois-je me préparer en prévision de la séance?

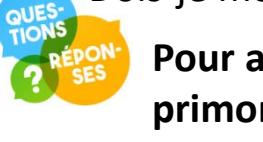

**Pour assurer le bon fonctionnement de la séance, il est primordial de tester votre connexion et votre équipement quelques jours avant la séance.**

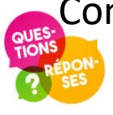

Comment puis-je tester ma connexion internet?

**Nous vous recommandons d'aller visualiser une vidéo sur YouTube. Si la visualisation et l'audio sont fluides, tout est conforme. <https://www.youtube.com/watch?v=9dcWcOq-NQQ>**

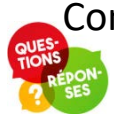

Comment puis-je tester ma caméra, mon microphone, mes haut-parleurs et ma connexion au portail visio web ? **Vous pouvez les tester à partir de l'URL suivant :**

**<https://cecovi.espaceweb.usherbrooke.ca/>**

Centre intégré universitaire de santé et de services sociaux de l'Estrie - Centre hospitalier universitaire de Sherbrooke

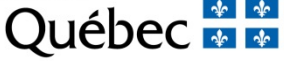

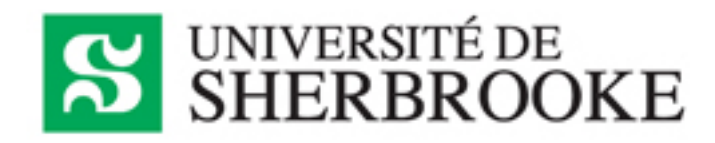

## **Exemple d'équipement**

## **avec composantes externes**

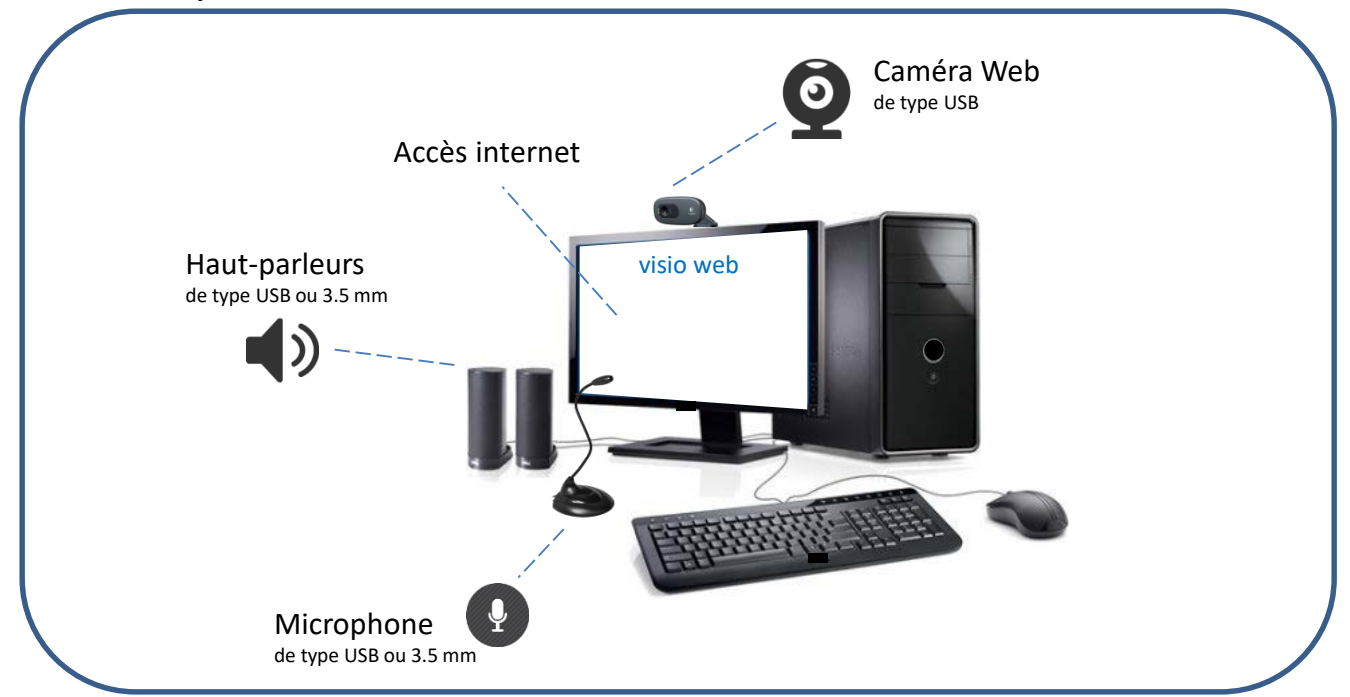

## **Exemple d'équipement**

**avec composantes intégrées**

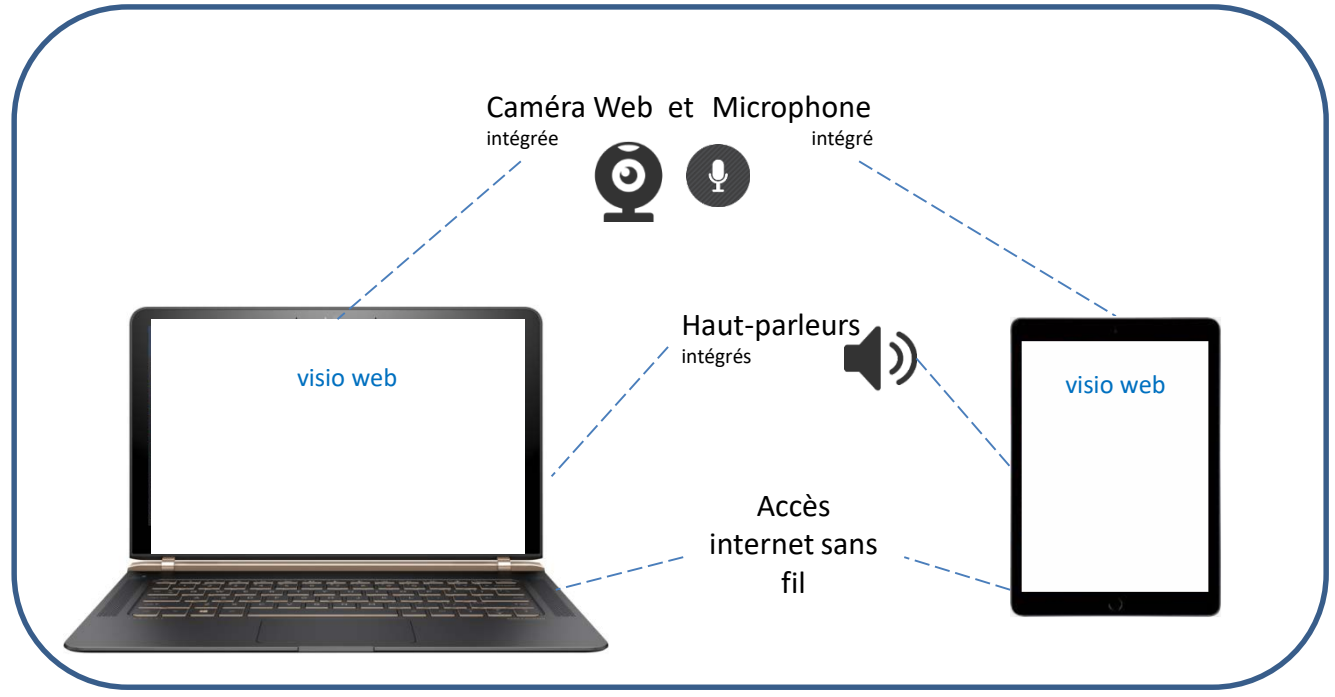

Centre intégré universitaire de santé et de services sociaux de l'Estrie - Centre hospitalier universitaire de Sherbrooke

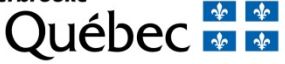

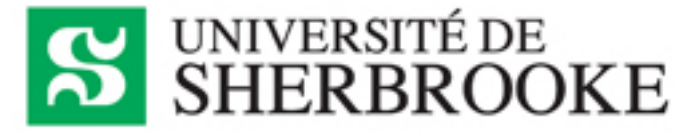